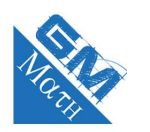

# **MATHEMATIQUES Probabilités : sujet d'entraînement 1 (corrigé)**

# **Exercice 1**

**1.** Tableau complété.

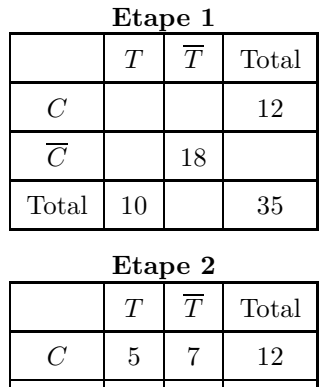

 $\overline{C}$  5 18 23 Total  $10 \mid 25 \mid 35$ 

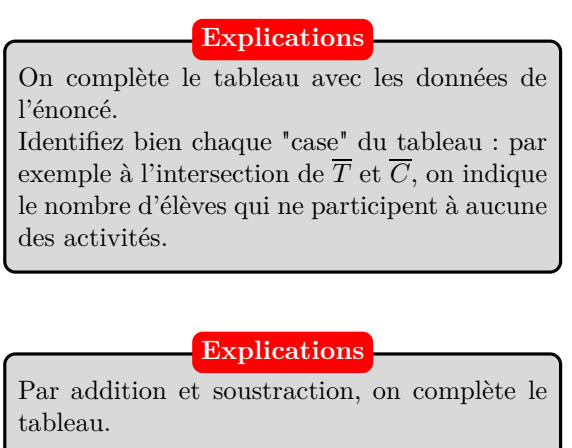

**2. a.** L'élève est choisi au hasard. On est donc dans une situation d'équiprobabilité. La probabilité que cet élève appartienne aux deux club est donnée par le quotient :

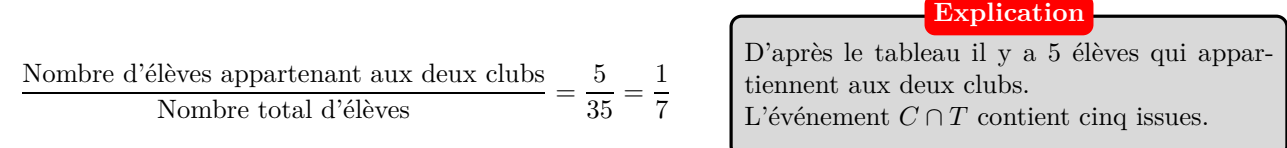

**b.** On compte le nombre d'issues favorables à l'événement »l'élève participe a au moins une des deux activités ».

7 élèves font de la chorale mais pas de théâtre, 5 élèves font du théâtre mais pas de la chorale et 5 élèves font du théâtre et de la chorale.

Ainsi il y a 17 élèves qui participent a au moins une des deux activités.

La probabilité que cet élève participe a au moins une des deux activités est donnée par le quotient :

Nombre d'élèves participant a au moins une des deux activités  $=$  $\frac{17}{35}$ 35

#### **Autre méthode**

Cette question demande le calcul de la probabilité de l'événement *C* ∪ *T* .  $P(C \cup T) = P(C) + p(T) - P(C \cap T).$ 5 élèves participent aux deux activités. Ainsi,  $P(C \cup T) = \frac{12}{35} + \frac{10}{35}$ 35  $-\frac{5}{5}$  $rac{5}{35} = \frac{17}{35}$ 35 .

www.mathGM.fr 1

**Au moins une**

"Au moins une" signifie soit juste théâtre, soit juste chorale, soit les deux. On compte chacun de ces effectifs et on en fait la somme.

**c.** On sait que l'élève participe au club théâtre. L'univers n'est plus composé de 35 issues mais seulement de 10 issues (les élèves qui font partie du club théâtre).

La probabilité que cet élève participe club chorale est donnée par le quotient :

Nombre d'élèves participant au club chorale parmi ceux participant au club théâtre  $=$   $\frac{5}{10}$  $\frac{5}{10} = \frac{1}{2}$ 2

**Attention**

L'univers n'est plus l'ensemble des 35 élèves mais il est constitué des élèves qui participent au club théâtre. Donc pour trouver le nombre d'issues favorable à l'événement, on détermine **parmi ceux participant au club théâtre**, le nombre d'élèves participant au club chorale

### **Exercice 2**

**1.** L'univers est composé des 100 vis. Les issues sont équiprobables car le tirage se fait au hasard (et on suppose que les vis sont indiscernables au toucher).

La probabilité que la vis soit à bout rond est donnée par le quotient :

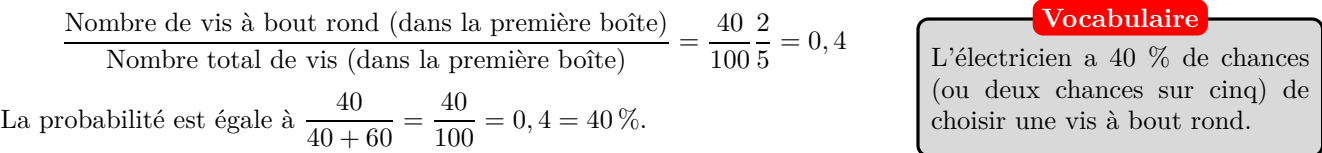

- **2. a.** Il peut tirer : deux vis à bout rond ou deux à bout plat ou une vis de chaque sorte.
	- **b.** En notant  $P_1$  pour le choix d'une vis à bout plat dans la première boîte,  $P_2$  pour une vis à bout plat dans la deuxième boîte, *R*<sup>1</sup> pour le choix d'une vis à bout rond dans la première boîte et *R*<sup>2</sup> pour une vis à bout rond dans la deuxième boîte, on peut faire un arbre pondéré pour représenter la situation :

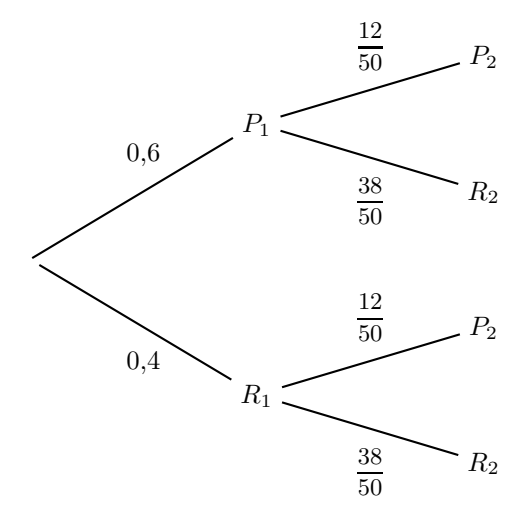

La probabilité de tirer une vis à bout rond puis une vis à bout plat est égale à :

$$
\frac{40}{100} \times \frac{12}{50} = 0, 4 \times 0, 24 = 0,096
$$

La probabilité de tirer une vis à bout plat puis une vis à bout rond est égale à :

$$
\frac{60}{100} \times \frac{38}{50} = 0, 6 \times 0, 76 = 0, 456
$$

Dans un arbre pondéré, la probabilité d'un chemin est donnée par le produit des probabilités inscrites sur chacune des branches.

**Explications**

La probabilité de tirer deux vis différentes est donc égale à 0*,* 096 + 0*,* 456 = 0*,* 552 *>* 0*,* 5, soit effectivement plus d'une chance sur deux. Nabolos a raison !

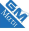

## **Exercice 3**

**1.** Comme les lettres peuvent être répétées, on a trois choix pour la première lettre, trois choix pour la deuxième et trois choix pour la troisième.

$$
3\times 3\times 3=27
$$

Il y a 27 codes possibles.

Même si ce n'était pas recommandé pour cet exercice, on peut schématiser la situation avec un arbre :

**2. a.** Il y a 9 codes qui commencent par la lettre A :

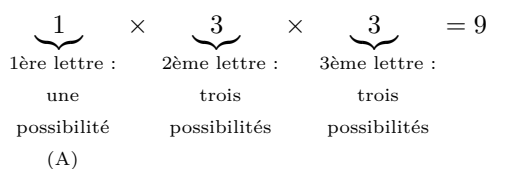

Les 27 issues sont équiprobables. La loi de probabilité sur  $\Omega$  est équirépartie, ainsi,

 $\times$   $\frac{1}{3$ ème lettre :

une

 $=$  3

 $P(E) = \frac{\text{nombre d'issues réalisant E}}{\text{ nombre d'issues de } \Omega} = \frac{9}{27}$  $\frac{9}{27} = \frac{1}{3}$ 3

**b.** • On dénombre le nombre de codes avec trois lettres distinctes :

3 |{z} 1ère lettre : trois possibilités (A, B ou C)  $\times$  2 |{z} 2ème lettre : deux possibilités  $\times$   $\frac{1}{\sqrt{2}}$ 3ème lettre : une possibilité

Ainsi, 
$$
P(T) = \frac{6}{27} = \frac{2}{9}
$$
.

• On dénombre le nombre de codes composés d'une seule lettre :

 $\frac{3}{2}$ lère lettre : trois possibilités (A, B ou C)  $\times$   $\frac{1}{2$ ème lettre : une

possibilités  
\npossibilité  
\n
$$
(A, B, ou C)
$$

Ainsi, 
$$
P(U) = \frac{3}{27} = \frac{1}{9}
$$
.

**Explications**

l'arbre.

On peut aussi compter les issues qui réalisent *E* directement à l'aide de

**Autrement**

Une fois que la première lettre est fixée (A, B ou C), il ne reste plus que deux choix pour la deuxième, puis un seul pour la troisième. Les six codes sont ABC, ACB, BAC, BCA, CAB, CBA.

#### **Explications**

Une fois que la première lettre est fixée (A, B ou C), il ne reste plus qu'un seul choix pour les autres lettres. Si c'est le A en premier, il faut alors A puis A, si c'est le B, il faut alors B puis B et si c'est le C, il faut ensuite C puis C. Les trois codes sont AAA, BBB et CCC.

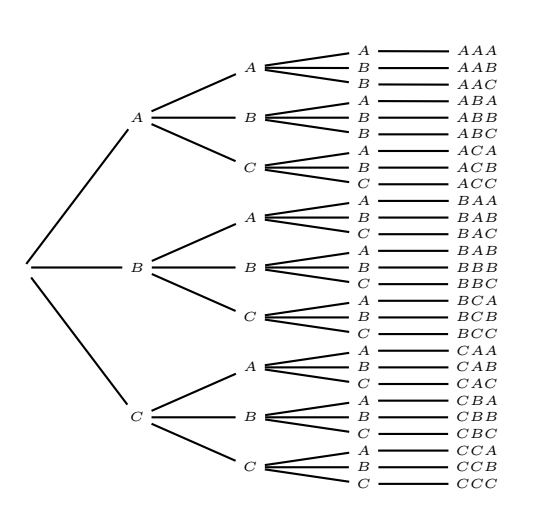

**c.** Si on rassemble les événements T, U et D, on obtient l'univers. En effet, le code est soit composé de trois lettres distinctes, soit de deux lettres distinctes soit d'une seule lettre.

$$
\underbrace{27}_{\text{number total}} - \underbrace{6}_{\text{number de} \atop \text{codes avec 3}} - \underbrace{3}_{\text{number de} \atop \text{codes avec 4}} = 18
$$

Il y a donc 18 codes avec deux lettres distinctes.

$$
P(D) = \frac{18}{27} = \frac{2}{3}
$$

**3.** •  $\overline{E}$  est l'événement : « Le code ne commence pas par A ».  $P(\overline{E}) = 1 - P(E) = 1 - \frac{1}{2}$  $\frac{1}{3} = \frac{2}{3}$  $\frac{2}{3}$ .

• *E* ∩ *D* est l'événement : « Le code commence par la lettre A et est composé de deux lettres distinctes ». Il y en a six : AAB, AAC, ABA, ABB, ACA et ACC. Ainsi,  $P(E \cap D) = \frac{6}{27} = \frac{2}{9}$  $\frac{1}{9}$ .

• *E* ∪ *D* est l'événement : « Le code commence par la lettre A ou est composé de deux lettres distinctes ».  $P(E \cup D) = P(E) + P(D) - P(E \cap D) = \frac{1}{3} + \frac{2}{3}$ 3 − 2  $\frac{2}{9} = \frac{7}{9}$  $\frac{1}{9}$ .

### **Exercice 4**

**1.** Diagramme complété :

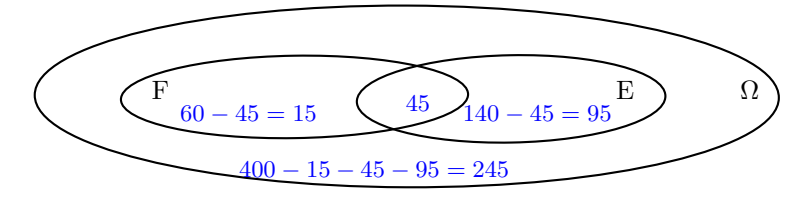

**2. a.**  $p_1$  est la probabilité de l'événement  $F \cap \overline{E}$ .

45 issues réalisent cet événement. On est dans une situation d'équiprobabilité, ainsi la probabilité que le véhicule présente un défaut de freinage mais pas de défaut d'éclairage est donnée par le quotient :

> Nombre de véhicules présentant un défaut de freinage mais pas d'éclairage  $=$   $\frac{15}{400}$  $\frac{18}{400} = 0,0375$

**b.** *p*<sub>2</sub> est la probabilité de l'événement  $\overline{F} \cap E$ . 95 issues réalisent cet événement. La probabilité que le véhicule présente un défaut d'éclairage mais pas de défaut de freinage est donnée par le quotient :

$$
\frac{\text{Nombre de véhicules présentant un défaut d'éclairage mais pas de freinage}}{\text{Nombre total de véhicules}} = \frac{95}{400} = 0,2375
$$

**c.** *p*<sup>3</sup> est la probabilité de l'événement *F* ∩ *E*. 45 issues réalisent cet événement. La probabilité que le véhicule présente les deux défauts est donnée par le quotient :

> Nombre de véhicules présentant les deux défauts  $=$   $\frac{45}{400}$  $\frac{10}{400} = 0,1125$

**d.** *p*<sup>4</sup> est la probabilité de l'événement *F* ∪ *E*.

$$
p_4 = P(E) + P(F) - P(E \cap F) = \frac{140}{400} + \frac{60}{400} - \frac{45}{400} = \frac{155}{400} = 0,3875
$$

RA